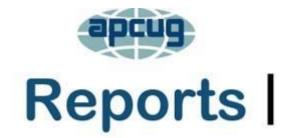

# association of personal computer users group

#### where ideas and activities get started

#### 2023-1

2022 DICITAL PHOTO

# **Association of Personal Computer User Groups**

| Presider | nt's M | <b>lessage</b> |
|----------|--------|----------------|
|----------|--------|----------------|

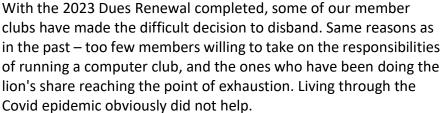

Two main changes helped my small Club in Arizona. First, we became a Meet-Up club with no officers, dues, or members. Instead, we have attendees. Second, we stopped meeting in person, which eliminated the work involved with setting up and tearing down equipment and coordination with the folks that managed the room where we held our in-person meetings.

Our monthly meetings are now held via Zoom, with me doing all the work. But it is much less than I had before when we met in person. I put together the agenda. Sometimes someone from the APCUG Speakers Bureau makes a presentation; other times, I'll show a YouTube video on technology that I think is appropriate for the topic we are discussing. On occasion, other attendees will share their screen and talk about a bit of technology that is interesting to them.

The meeting starts 30 minutes before its official start time for what I call "social time," so those in attendance can still talk with longtime friends. The official meetings often begin with what I call "Show and Tell," where attendees can talk about a new computer or another device they recently acquired.

Since we now meet via Zoom, I sold the Club's old projector for \$100, which gives us two more years of APCUG membership.

I mention this because I don't want to see any more clubs making the difficult decision to close their doors before they've explored other alternatives. If you need my guidance along these lines as to what I did to keep my Club going, feel free to contact me at rbaxter@apcug.org

Ray Baxter, President & Treasurer

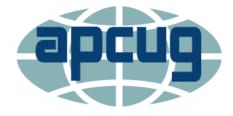

# **APCUG FINANCIAL SUMMARY 2021**

Ray Baxter, Treasurer

rbaxter (at) apcug.org

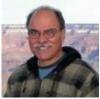

If you would like a copy of a December - March financial summary, please send an email to Ray at rbaxter (at) apcug.org

MEMBERSHIP Lee Laughner, Chair llaughner (at) apcug.org

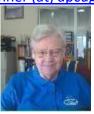

Thank you to the groups that renewed their APCUG membership, and welcome to the Willow Valley Computer Club in Pennsylvania. We have 123 member groups in the United States, Canada, and Australia.

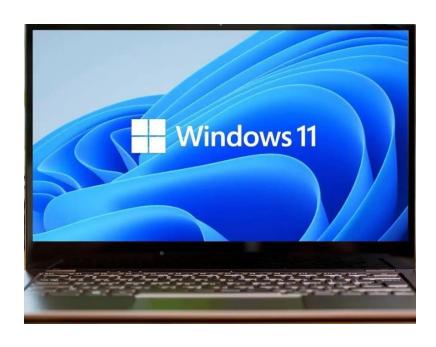

## **APCUG Reports**

We hope you find value in APCUG's quarterly newsletter. It is sent to all officers in the membership (UGLS) database. Feel free to forward it to your members or post it on your website.

The newsletter contains information on what is happening in the various regions. In addition, we hope you get program ideas, tips, and tricks for your group, etc.

# **New Linux Wednesday Workshop Format**

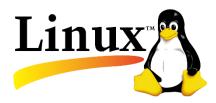

#### News of the Month and Questions of the Month

Team members will share some timely Linux news at the beginning of the workshop. Then, during Q&A, attendees can add additional newsworthy items of interest to the Linux community.

#### **Software Showcase**

Team members will present a few programs, either GUI or command line, which should interest attendees. During Q&A, attendees may share a piece of software in condensed form.

#### **DE Discovery**

Each month we'll look at a different Desktop Environment using the Ubuntu family of distros. Ubuntu is one distribution with nine official flavors and a different DE for each.

#### **Distro Dive**

Not a regular feature, but we hope to get attendees to share some of the other distros not from the Ubuntu or Mint family. If you use one of them, we would like to learn more about distros like Arch, Open SuSE, Slack, Gentoo, or others that are available.

#### **Taming the Terminal**

Starting from the very basics, we'll include a series that will teach attendees new to the terminal what it offers. Along the way, we hope more experienced users will even find new uses for the terminal.

#### Open Mic Q&A

As time permits, we'll open the floor each month for questions about the day's presentations and welcome answers to things the team could not resolve. And interesting general discussions about Linux from beginners to the more experienced level.

The Linux team – John Kennedy, Orv Beach, Cal Esneault, Dave Melton

# YOU NEVER KNOW WHAT YOU WILL FIND WHEN YOU RECEIVE AN EMAIL VIA

# THE CONTACT US FORM on <a href="https://apcug2.org/">https://apcug2.org/</a>

It was from Julie Jargon, the Wall Street Journal's Family and Technology columnist. "Hello. I write The Wall Street Journal's Family & Tech column and am working on a piece about tech use among people in retirement communities. I am featuring the Willow Valley retirement community in Lancaster, Penn., which has a computer club that is a member of your organization. I am planning to list the top 5 tech issues/services that are of most interest to people 55+ (i.e., fitness trackers/smart watches, password managers, etc.) and was wondering if you can provide any insight into that. If so, I'd love to speak with someone from your organization tomorrow or early next week. Thank you."

I replied, "I am looking forward to reading your article. I can poll a few groups to find out their members' top 5 tech issues/services and send you the feedback this weekend. And I would be happy to talk with you early next week." Judy

I emailed several groups asking them to forward the email to four or five of their members, asking them to get back to me by Saturday. The email was also sent to several individual group members.

Thanks to the below members for responding:

Bev Hilton, Central Kentucky Computer Society
Patricia Vaughan, Central Kentucky Computer Society
Gail Waller, Central Kentucky Computer Society
Jim & Bernie Fritz, Central Kentucky Computer Society
Craig Wright, Columbus Computer Society
Annemarie Hunt, Glendora Seniors Computer Club
Mark Presky, Los Angeles Computer Society
Jerry Kirschner, New York Amateur Computer Club
Donna Armitage, Olympia Microcomputer Users Group
Leti Labell, Potomac Area Technology And Computer Society

JB Burke, Prescott Computer Society
Di Binder, Royal Highlands Computer Club
Dave Redeadeski, SCV Computer Club

Dave Podsadecki, SCV Computer Club

Bob Bowser, Senior Computer Users Group of KS\*

Yomar Cleary, Sun City Roseville Computer Club

Terry Harvey, Wisconsin All-computer Users Club

\*I knew Bob's group was having their 4<sup>th</sup> Friday Lunch and Learn, so I called him with the question and asked if he would poll his members. He reported that everyone had one or more responses and had a good time with the discussion.

These are the answers I sent to Julie:

Smartwatch (very important for their health)

Everyone wants you to download an app that you never use

Fitness trackers

iPad
Security
Banking
Email
Financial threats
Shopping-everything is online
Wallets
Streaming/cutting the cord
Saving money
Password managers

Can you trust password managers?

Backing up/synchronizing

What is the difference

Backing up photos

iPhone

Zoom training to communicate with family members

How to create passwords/how to keep them safe

Is a password manager the best way to save passwords?

Technical help/support

Whom can I trust?

Someone who talks to a senior/baby boomer, or retirement-aged person with patience and wording that makes learning understandable.

Someone who can hold my hand with one-on-one assistance so I know how to use it and can fix my own problems.

YouTube? A book/manual?

Results in loss of self-esteem when seniors don't understand

From Julie: "Thank you for polling people on my behalf. The results you got helped inform my piece. Here's a <u>link to the column</u> in case you're interested and want to share it with members."

After reading the above comments, did you find any meeting ideas?

#### WELCOME TO APCUG'S NEW GROUP

# The Willow Valley Computer Club, Lancaster, PA

Although many know that Lancaster County is home to many Amish and Mennonites and that there are beautiful farms and rolling hills here, few know that before Covid, Lancaster County had about 11 million visitors each year. Even fewer know that the county has many retirement communities.

Willow Valley Communities has approximately 2,700 residents and 1,500 team members. Residents are 55 and older.

Our Club members are residents and team members of Willow Valley Communities. We have 854 members and are continuing to grow.

The Club's interests span Android, Apple, Linux, and Windows. We would also work with other types of computers if our members were interested.

We have monthly meetings and publish a monthly newsletter. We do not meet or publish in July and August. Topics of general interest are presented at our monthly meetings

We provide training in classroom-like settings and also offer topics of specific interest in the same location. For example, our training includes Gmail, modems and routers, backups, Windows productivity features, personal computer routine housekeeping, and understanding TiVo. In addition, we're developing training for Bitwarden Basic and Bitwarden Advanced.

Our specific interest topics are far ranging and include cybersecurity, privacy, and anonymity. Also, we recently offered a topic titled Sandworm which discusses ongoing cybersecurity and Internet issues during the conflict in Ukraine.

We also have several volunteers who provide help to residents. The volunteers have expertise in a variety of areas.

Al Williams, President

#### **Computer Club Membership Benefits**

Come one, come all (not really, though, since the room is small). If you want to know more about the benefits of being a Computer Club member, this presentation is for YOU! Using the popular game show format, we will reveal what is behind each of the eight doors, not just three. Which one will you pick? (And yes, there is a "zonker" door.) To paraphrase a former US president, "Ask not what you can do for the Computer Club — ask what the Computer Club can do for you."

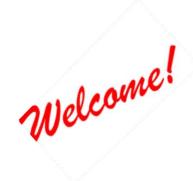

# DOES YOUR GROUP HAVE A THEME FOR YOUR GENERAL MEETINGS?

# Lorain County Computer User Group (LCCUG), Ohio

https://lccug.com

President Sandee Ruth's message, February 2023 newsletter

This year, we are focusing on how technology can benefit older citizens. From staying connected with loved ones to managing finances and health, smartphones, and computers offer numerous opportunities to remain independent and engaged. This includes access to online shopping, telemedicine, and video conferencing. The use of technology can also improve mental stimulation and reduce feelings of loneliness.

In January, we held a Zoom-only meeting where we watched a presentation by Chris Guld of Geeks on Tour about QR codes. We learned how to create and use them and saw some great examples.

At our February meeting, we will look at the AI (Artificial Intelligence) program called ChatGPT. Come and be amazed!

At the March meeting, we'll learn about Google Voice, a virtual phone and communication service that provides one number for call and message forwarding, voicemail transcriptions, call blocking, and more. While it's free for US users, international calls may have extra charges. Additionally, we'll explore Virtual Private Networks (VPNs), which secure internet connections and protect personal information by encrypting internet traffic and hiding the user's location.

Please note that our meetings will take place on the third Thursday of each month at 10:00 a.m. and will be hybrid, allowing you to attend in person or log in from home.

# More from Sandy....

Sandee is having fun with ChatGPT. "This is all so amazing to me! I love experimenting with it. It did a great resume for my grandson after I provided it with barebones information. I asked it for an eviction letter and gave it basic details, and the results were very impressive! Mind-blowing! The "large language model" features are really great tools. I've discovered that writing a good "prompt" is so important.

I've watched so many YouTube videos about this, but I don't think I can ever keep up with what's developing, and we've only just begun!"

Here's an article Sandee asked ChatGPT to write for the LCCUG. She asked it to write "a cheery newsletter story for a group of senior citizens about keeping up with technology in a fast-changing world."

Hello LCCUG members,

I hope this newsletter finds you in good health and spirits. Today, I want to share a cheerful story about the importance of keeping up with technology in a fast-changing world.

Meet Martha, a 70-year-old retiree who recently decided to take a computer class at her local community college.

She was initially hesitant to try something new, but with encouragement from her family and friends, she decided to give it a go.

At first, Martha struggled with using a mouse and navigating the computer screen. But with the help of her patient instructor and a lot of practice, she started to get the hang of it. She learned how to send emails, browse the internet, and even video chat with her grandchildren who live across the country.

As Martha continued her computer class, she began to realize just how much technology had changed since she was in the workforce. She saw how technology had revolutionized the way we communicate, access information, and even shop for groceries. And she knew that if she wanted to keep up with the world around her, she needed to keep learning.

So, Martha started to explore other technology resources available to her, like YouTube tutorials and online forums. She even joined a seniors' technology club at her local library, where she could learn from others and share her own experiences.

Now, a year later, Martha is proud to say that she's become quite tech-savvy. She's comfortable using her computer, smartphone, and even her smartwatch. She's able to stay in touch with family and friends more easily, and she's discovered new hobbies and interests through online communities.

Martha's story shows us that it's never too late to learn something new. Embracing technology can be intimidating, but it can also open up a world of possibilities.

Whether it's taking a computer class, watching online tutorials, or joining a seniors' tech club, there are many resources available to help us keep up with the fast-changing world around us.

So, let's all follow Martha's lead and keep learning and growing. Who knows what new adventures await us in the exciting world of technology?

Best regards,

Chat GPT and Sandee Ruth What do you think?

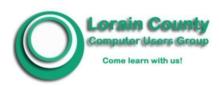

We make understanding computers easy and fun"

Come learn with us

# **Central Kentucky Computer Society**

# **Has Open House for Members and Guests**

We ended the year with a presentation about virtual reality where members rode in a hot air balloon in the Alps. This next year promises to be as educational and fun. Let's start with the January Open House "Demystifying Technology." Come meet the CKCS instructors. They will be sharing tips on how to use your iPhone and iPad, how to operate your Windows 11 PC and your Macintosh and some basic computer information, and how to take better photos and Photoshop your pictures. We have invited several community groups and hope you will bring your friends and group members to check out CKCS. Brooke Thomas, President

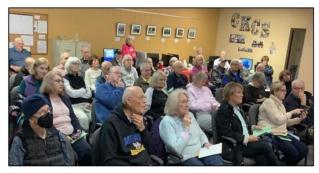

The Crowd
Dozens of onlookers packed the
CKCS Resource Center for its
January 10 open house. Attendees
watched as teachers explained various
tidbits of their computer knowledge.
Teachers discussed photography,
Shutterfly, Windows 11 and the Mac
version of Apple's Pages, Numbers,
and Keynote apps. Those in the
audience learned about upcoming
spring courses along with benefits of
CKCS membership.

Photo: Kurt Jefferson

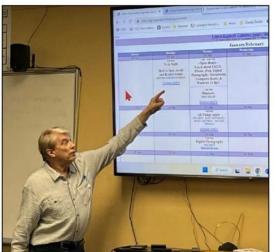

Mike Seiler
Mike Seiler, Windows SIG leader,
teacher, and Dr. Fixit volunteer
(among other duties at CKCS), shows
onlookers the calendar page on the
CKCS website. He is describing where
interested folks could easily locate the
date of SIG (special interest group)
meetings. He also demonstrated how to
pin a website to the taskbar or start
menu on a Windows computer.

Photo: Pat Vaughan

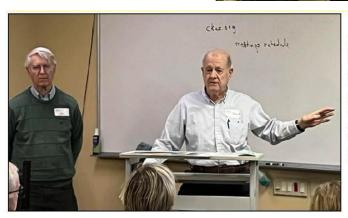

Larry and Boone
Larry Neuzel (left) and Boone
Baldwin showed the crowd how they
use tools and techniques to enhance
and improve their photos. The two help
lead photo classes at CKCS and are
part of the Amateur Photographers
Club, which meets in person at CKCS.
They discussed photo stitching and
stacking as they demonstrated photos
taken at McConnell Springs (a 26-acre
park where the first settlers arrived at
what is today Lexington.)

Photo: Pat Vaughan

Empowering its members with tech knowledge has been the CKCS mission for nearly four decades.

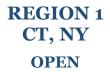

#### TechEdConnect (fka) Westchester PCUG

https://www.wpcug.org/

#### TechEdConnect introduces its new newsletter.

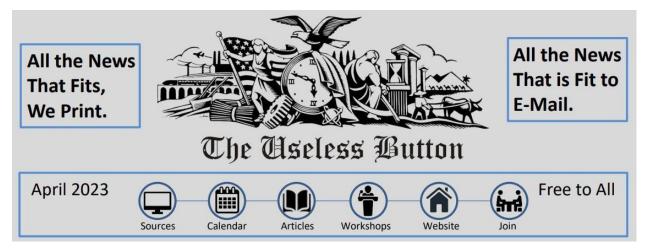

#### **President's Message**

Please welcome back our newsletter. After a few short months of pause, I am thrilled to be able to thank the two editors of *The Useless Button*, David Lerner and Jonathan Dobbs. They have done a marvelous job of putting together this first issue of a next-generation newsletter.

We can expect more informative and entertaining articles in future issues. Of course, any TechEdConnect<sup>SM</sup> member is invited to contribute if they desire to do so. It can be a one-off or a regular contribution in the form of a short article. Any contribution is welcome.

Starting with the next issue, I will make sure to remind everyone of the endless security pitfalls that constantly assail us, whether it's on our smartphones, tablets, or computers, along with our landlines. The scammers are growing more sophisticated every day in stealing our hard-earned money.

Pierre Darmon, Ph.D.

President

Please be advised that all links in this newsletter will pull up various publications. If any publications object to said use please notify **TechEd**Connect<sup>SM</sup> and we will comply with said request.

# REGION 2 DC, MD, NJ, PA, VA

Gabe Goldberg, Advisor ggoldberg (at) apcug.org

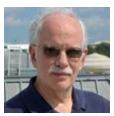

Please note: If you're in Region 2 -- that is, a state listed above -- and your group's information is NOT included here, it's because I'm not receiving it. PLEASE add ggoldberg(at)apcug.org to your group's announcements mailing list so your news and events can be shared with all APCUG members. And let

#### **New Jersey**

Brookdale Computer Users Group (BCUG) www.bcug.com www.facebook.com/BCUGNJ www.meetup.com/Brookdale-Computer-Users-Group/

BCUG SIGs offered the usual assortment of specialized topics:

Access-VBA: Database normalization, combo, and list boxes.

Linux User Group: Linuxfx, which, according to distrowatch.com, is "a Brazilian Linux distribution based on Ubuntu. It ships with an intuitive Cinnamon desktop user interface designed to facilitate the migration of users from Windows." Lee Maxwell: Explores KDE Plasma desktop environment. Also, discussion of the inxi graphics driver in Linux Mint.

Graphics Dom Corbo: "Wondrous New Discoveries". Examples include: a) the latest Photoshop neural filters b) The Canon RF5.2mm F2.8 L Dual Fisheye Lens, c) creating video characters that can speak d) photo restoration.

Andrea Tarr (original head of the graphics group) returned to overview CorelDraw, the graphics software that we started with about 25 years ago, along with Corel PhotoPaint, before Adobe PhotoShop. Andrea still uses Corel Draw. Andrea not only revisited Corel Draw but also reviewed the difference between vector graphics software and bitmap graphics software. She also told how she uses CorelDraw in various jobs and projects, while providing insights into how she accomplished some of her favorite results.

PC Roundtable: Software and hardware questions to help resolve issues and problems that prevent enjoying all that a computer can do. Computing is much more fun when we all help each other.

MacWaves: A look at new features in iOS 16. Lee Maxwell: Preparing for the new macOS upgrade, Ventura v.12.

Albert Poor presented to General Meeting: "How to Make the Best of Video Meetings."

John Krout presented "QR Codes: what they are and how to make them" at the annual meeting, with the election of 2023 officers.

BCUG transitioned from its traditional BBS and email lists to facilities (mailing list and much more) hosted by increasingly popular groups.io. Several lists are established and are attracting increasing activities/contributions. A personal note: I've used discussion lists -- user groups and others -- for

decades, hosted on various services: Yahoo, Google, LISTSERV(r), and lately (and by far the best!) groups.io. Such lists can be "glue" linking members between meetings, providing effective Q&A between people who never meet face-to-face, and adding great value to user group membership.

On the discussion list, Fred Kagel recapped a Windows SIG Zoom meeting's topics:

- https://www.suppose.tv comprehensive site comparing tv and streaming services
- https://www.makeuseof.com/tag/windows-10-faster-performance/ Invoke Game Mode, image.png+G:
- How to boot Windows 11 into Safe Mode for troubleshooting: more complicated; may involve getting Bitlocker encryption code from Windows security
- How to Use Microsoft Safety Scanner to Scan for Malware not the same as Windows Defender
- Microsoft PC Manager is a new Windows optimization app currently available in beta
- Microsoft Create is here to make the company's design tools way less confusing
- New Windows 11 player is simply called Media Player
- Microsoft's latest update fixes 68 flaws
- Microsoft Ads Are Creeping into the Windows 11 Start Menu
- PowerToys 0.64 adds File Locksmith and Hosts File Editor tool
- Tabbed File Explorer finally arrives in Windows 11
- Microsoft Releases Windows 10 Version 22H2
- 11 tips to get the most out of Windows 11
- The 11 Best Features in the Windows 11 22H2 Update
- Windows Sysinternals What They Are and How to Use Them
- You can soon start your Samsung phone's hotspot right from your Windows 11 PC
- Down For Everyone or Just Me
- Here's When Microsoft Office Will Convert to Microsoft 365 And How It Will Affect You
- How To Wrap Text Around Illustrations in Word 365

#### Wow!

A major giveaway was noted: Useful products as holiday gifts to solve different tech problems for free! Aomei Technology celebrated Christmas 2022 by giving away \$1300 worth of 21 pieces of software for free. Windows only.

## Pennsylvania

#### Philadelphia Area Computer Society PACSnet.org

PACS' continues offering multiple special interest groups (SIGs) to address various topics in detail. SIGs are a great way to attract/retain/educate members with focused presentations/discussions that may not be of general interest. And at the other extreme, a SIG can be a welcoming/comfortable setting for people wanting to engage in technology for the first time.

- Apple/macOS/iOS: New Information, Tips, and Tools
- Digital Photography: When should I upgrade? (Or buy something I don't have now but perhaps should have)
- Take photos indoors; Bring your member photos

- Better Selfies; Bring your member photos
- Windows: Q&A
- WordPress: SSL Certificates and HTTPS The Why and How
- How to Create a WordPress Form with Payment Options Easily
- Novice: Q&A
- Linux: General Discussion, Kernel Live Patching
- General Discussion, A brief look at a lot of GUI and CLI programs
- Docker

PACS publicized to members APCUG's virtual Wednesday Workshops -- as all groups should! And PACS also publicizes APCUG's PUSH articles distribution, making them available to members. These compilations come from multiple sources, including many user group newsletters and websites. If you're not publicizing these, members are missing out. If your group isn't contributing articles, why not?

#### Maryland

#### Capital PC User Group (CPCUG)

Interestingly, CPCUG -- which has been sadly defunct for years after reaching 5500+ members in the late 1990s -- recently showed a cheerful sign of life. I was contacted by the leader of one of the last SIGs to operate, offering me a projector for use by other user groups and non-profit organizations. The lesson here is for groups to consider how to best release equipment that might be used elsewhere.

# Leisure World Apple Club (LWApple) <a href="http://www.mac.computerctr.org">http://www.mac.computerctr.org</a>

LWApple announced the Club's future. The "bad news" is that the Club will cease operations in its current fashion. The really "good news" is that it will merge their activities with the LW Technology Resource Center, with additional opportunities.

And LWApple article suggested -- Solve Your Apple Problems by Gerald Berman

A Zoom meeting was particularly interesting and useful since it was hosted by the Washington Apple Pi (WAP). Participants were invited to ask expert WAP members WAP how to solve a problem or resolve issues. It was a fully interactive adventure, and there was much learned.

WAP hosted this as an experimental outreach program to assist groups such as LWApple, as well as an experiment for LWApple. Response and attendance seemed positive, so meeting with WAP may be the model for future meetings.

#### Virginia

#### Fredericksburg PC Users Group (FPCUG) www.fpcug.org

goo.gl/Vt3nK9 (Facebook) www.meetup.com/FredericksburgPC-Users/

I presented "An Introduction to Advanced Mousing: Windows Context Menus" and "Hard Disk Sentinel" – Hard disk drive and solid-state drive monitoring and analysis software.

Based on suggestions made during the Annual Appreciation Dinner, FPCUG established a Helpdesk on the email communications platform Groups.io

Commander Steve Robertson - American Legion Stafford Post 290 -- spoke about the American Legion and the support that Stafford Post 290 provides to veterans throughout the Rappahannock area.

FPCUG Secretary and Newsletter Editor, Frank Fota, facilitated a discussion about Ethical Hacking following the presentation of two TED talks, Ethical Hacking and Subverting the Internet by Thomas

Webb (Tom London) and Hackers – The Internet's Immune System by Keren Elazari. The talks were eyeopening and changed attendees' perceptions of hackers.

Sherry Norton-Williams, a Prevention Specialist for the Rappahannock Area Community Services Board, spoke about substance misuse among older adults.

FPCUG hosted its annual Christmas/Holiday Party at The Red Lobster for members and guests. matching member donations of \$710 to the Fredericksburg Regional Food Bank for a total contribution of \$1420.

#### Potomac Area Technology and Computer Society (PATACS) www.patacs.org/

For several months, PATACS has successfully run hybrid meetings -- both smaller Arlington meetings and main Fairfax meetings draw both in-person and online attendees. That's encouraging, and these will continue to be offered.

I Presented "Favorite iOS Apps and Cross-Device Synergies."

Frequent and talented presenter John Krout presented, "Scan QR Codes for Windows Apps."

PATACS held its annual meeting and election. The former was well-attended in-person and online, and the latter elected a full slate of officers and directors to continue leading the organization.

Paul Howard, PATACS' president and chief Energizer Bunny, noted that in this busy world, many members have scheduling conflicts that prevent attendance at our meetings. So, on PATACS' "Recent Meetings" web page, speaker presentation material is posted, such as slide deck PDF files, links to other material, and, with permission, presentation videos. Editing those videos is a time-consuming task, heroically undertaken by Bill Walsh, spending several hours per meeting video.

#### Washington Apple Pi (WAP) www.wap.org https://www.meetup.com/Waporg/

Thanks to former WAP President Jon Bernstein visiting London, WAP is loosely affiliated with the London Mac User Group (MUG). Overcoming distance and time zones, WAP members occasionally join LMUG meetings for shared presentations and discussions. Too bad, though, there's no way for WAPsters to fully enjoy the pub setting of LMUG meets.

WAP ran an experimental hybrid meeting, held physically at the local Jewish Community Center and virtually everywhere. Sadly, in-person turnout didn't show that it's yet time to resume getting together.

A WAP member used the group's groups.io list to offer "items that I have never used". That's another common use of discussion lists -- offering/requesting tech items. I've given and received many things, proving that indeed, "one person's "junk" is another's treasure".

# **REGIONS 3 and 6**

IA, IL, KY, MI, MN, OH, TN, WI

John Kennedy, Advisor

jkennedy (at) apcug.org

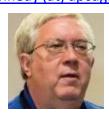

I want to start this report by thanking all the groups and clubs in Regions 3 and 6 for renewing their membership in APCUG. My regions didn't lose any groups this past year. Although it has been trying for some groups, they all made it through the year and are looking forward to 2023. Many groups have had an easy time because of the APCUG Speakers Bureau, which has almost 100 presentations to choose from. Some clubs are still meeting "online" due to losing their meeting locations, COVID protocol, or members choosing online meetings only; some are back to being "in-person" clubs. Many groups hold "hybrid" meetings; some members come to the meeting location, and some choose to be virtual with members online. Thank you for letting me be a part of your group.

#### **Region 3 Report**

#### Canton Alliance Massillon User Group (Ohio)

Some people are fortunate to have multiple Internet providers; CAMUG provided their members with information on "Switching Internet Providers."

#### **Central Kentucky Computer Society (Lexington)**

In addition to all the computer classes being taught and the many workshops being held, CKCS has had a number of interesting presentations, including "How to simplify searching and finding things using Google," "Hearing about current home/residential technologies," and "Virtual Reality. What Is It?" where members could try on virtual reality goggles and see what it was like.

#### Columbus Computer Society (Ohio)

CCS was concerned about getting new members, so they asked Judy Taylour to give her informative presentation on "How to Publicize Your User Group." This might be one that every group's Officers should schedule.

#### **Dayton Microcomputer Association** (western Ohio)

Being located near an Air Force Base always provides DMA with access to unique topics like this one, "V2 and Apollo Guidance Systems." They also had a presentation on "Smart Home Solutions," and Bob Gostischa talked about the hottest topics in AI right now, ChatGPT, Bard, and DALL-E.

#### East-Central Ohio Technology Users Club (central Ohio)

The group combined their November/December General Meetings into a "Holiday Potluck," members were asked to bring a covered dish and their preferred drink. ECOTUC provided chicken, pop, and water. Change is in the air for ECOTUC; they recently moved to a new location where they had plenty of room to move around to get their second helpings. Another change is that they have decided to change their

meeting structure. Instead of having the board and committee meeting prior to the presentation, they will have two meetings each month: a 2<sup>nd</sup> Tuesday combined meeting for the Executive Committee and General Business Meeting, which anyone can attend. Non-officers who attend the Zoom meeting will receive an additional drawing ticket. This meeting will be via Zoom. The 3<sup>rd</sup> Sunday program meeting will include the presentation, prize drawings, incentive prizes (for those attending the Tuesday meeting), and social activities. This will be a hybrid meeting.

#### Kentucky-Indiana Personal Computer User Group (Louisville area)

You don't always have to have a single, fill-the-time presentation at your meetings. KIPCUG ended the year with several mini presentations at the meeting that included "Five ways to print Folder and Directory Contents in Windows," "How to create a Rule in Outlook to redirect incoming files to a folder," and "How to view Headers in Outlook Mail and Gmail."

#### Lorain County Computer User Group (northern Ohio)

Rather than worrying about a committee to plan and clean up after a holiday party, LCCUG finished their year with a "Holiday Lunch at Golden Corral." The club also rebated a portion of the lunch cost back to the members.

#### Sterling Heights Computer Club (eastern Michigan)

SHCC's local police department came in and did a Safety and Security program (have you considered checking with your local department on doing a presentation?).

#### Southeastern Michigan Computer Organization (Detroit area)

SEMCO is a group that makes good use of the APCUG Speakers Bureau, with three programs with SB speakers this quarter. Check the complete list of presentations available to all member groups on the APCUG website (apcug2.org).

# **Region 6 Report**

#### Central Iowa Computer User Group (Iowa)

CICUG is another one of the unfortunate groups that lost their meeting location and trudged through the COVID years, keeping the group together online. However, they finally found a new home when a church opened its doors to the club for their meetings and "office times."

#### **Chicago Computer Society** (Illinois)

We all use this item, but do we know what it is? CCS members do now, after the presentation on "Everything you wanted to know about HDMI but was afraid to ask."

#### Lake County Area Computer Enthusiasts (far north Illinois)

LCACE was an online club during COVID but could attend hybrid meetings. They were excited to have their annual Holiday Party in person and have their ugly sweater contest. "What a great party! We all put a lot into it and got a lot out of it. The food, the games, the mingling all contributed to the fun." Les Larkin, President. They recently viewed a Wednesday Workshop video on "Safety for Seniors," a timeless presentation with many ideas for us to use in our goal for personal safety when out and about and at home. Lt. Kim Lopez, Cleveland County Sheriff's Office in Oklahoma, is the presenter. https://youtu.be/5be1r0LktrE

#### Madison Personal Computer User Group (Wisconsin)

The phrase goes: there are two kinds of computer users. The ones that have lost data and those that will lose data. MPCUG wanted to prepare their members in the second group with a program on Repairing and Recovering Data from External Hard Drives or External SSDs.

#### Sauk Computer User Group (northwest Illinois)

Back in the Day, many SCUG members spent time cutting out coupons to save money on their purchases. Now everything seems to be going digital. So the club had an excellent presentation on "Clipping Digital Coupons" for its members.

#### Twin Cities Personal Computer User Group (Minnesota)

TC/PC ended the year with a very interesting, although not a happy topic, but a very technically related program on "Using Data Analysis to Identify Causes of Aircraft Crashes."

#### Wisconsin All-Computer Users Club (Milwaukee)

And finally, my last group (a very active club with weekly meetings) heard a presentation on "How Flight for Life" uses computers. Food for thought for next year's dues. A note in their December newsletter by President Don Skarda: "Save yourself \$5 by sending in your 2023 dues before December 31st for \$25. Any dues not postmarked by 12/31/22 will need to pay \$30. Having a printed copy of the newsletter sent to you remains at \$10.

Attend other member group meetings, get new ideas for your meetings, ideas for presentations, and much more. Is your group on the list? If not, send your group's info to jtaylour\*\*apcug.org <a href="https://apcug2.org/group-sharing-meetings/">https://apcug2.org/group-sharing-meetings/</a>

# **Groups Sharing Meetings**

Many APCUG groups allow members of other groups to attend their meetings. If you would like to do this, please send an email to the appropriate email address with the following information. Groups having hybrid meetings are highlighted.

Subject: Attend Your Group's Meeting

Please add my name and email address to your group's meeting email list.

Your Name Name of your group Your email address REGION 5 Florida Judy Taylour Advisor

Do you honor your volunteers?

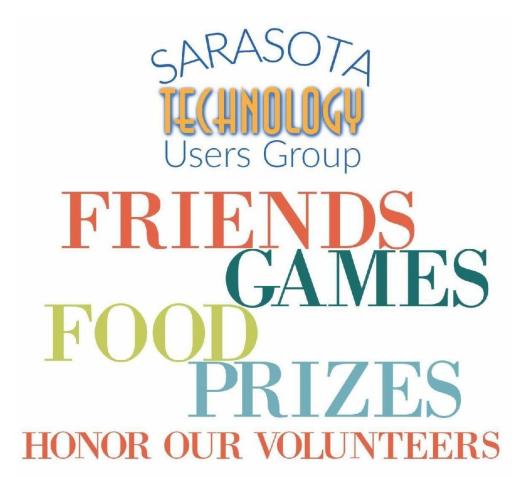

PLEASE JOIN US
for the STUG spring in-person meeting
to have fun & to honor our 2022 volunteers

Wednesday March 22 from noon to two
SUPER BUFFET SUSHI & GRILL
5471 Fruitville Road, Sarasota
Open to all STUG members & their guests
Lunch buffet, salads, Asian dishes,
desserts, even Grill to Order
All this and entertainment & prizes too!
\$20 per person payable at door, cash only
Please RSVP at https://tinyurl.
com/STUG-March-2023
so we can set a place for you and your guest(s)

# Region 8 AR, KS, LA, OK, TX Bill James, Advisor bjames (at) apcug.org

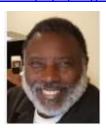

The year 2023 will see changes in the tech world. To start the year, we are seeing tech companies making huge layoffs. I wonder if that is due to a slowdown in tech development, or have we become so saturated with new stuff that it is time to slow the train down? Justquestions, but no answers. The tech companies are stated that they are just purging their low- performing employees. However, there are other underlying concerns which point to inflation, slow economic growth, and a possible recession next year. It's worth noting that layoffs are a common business practice, and not all tech companies are having massive layoffs at the same time. It's also important to look at the specific reasons that the company is citing for its layoffs, as they can vary.

With all of that said, 2023 does seem be a year for new and innovative technology. The artificial intelligence (AI) world is beginning to explode, with new applications being developed and applied to everyday tasks. All the buzz is about ChatGPT. It's a tool being developed by OpenAI for natural language processing and can be used in a wide range of applications, including chatbots, virtual assistants, and automated content generation. GPT means Generative Pre-training Transformer. It is in beta, but it has been hitting all the news agencies with Pros and Cons on it ability. You will read that because of it journalism with die. Plagiarism will become the norm, etc. The naysayer rather than viewing this as a tool like the typewriter replacing pens and notebooks, which somehow the typewriter takes the romanticism out of writing. It seems to me that ChatGPT is just a tool that will create better writers. The human element is needed to formulate and develop ideas and be the creator. What are your thoughts on artificial intelligence. It seems to me that this would make a great meeting topic.

Good computer meeting topics are what brings back and keeps your members. It can be a challenge, but if your Program director is aware and uses the APCUG Speaker Bureau, he or she will find many good meeting ideas. You can also use the Speaker Bureau as a springboard to create your own meeting if you prefer to have an in-person meeting. Another resource to do that is review the APCUG YouTube channel using the YouTube presentation as a model.

When choosing topics for a computer meeting, it's important to consider the goals and objectives of the meeting, as well as the audience that will be attending. Key considerations would include:

- Relevance: Make sure the topics being discussed are directly related to the goals of the meeting and the needs of the attendees.
- Timeliness: Choose topics that are current and relevant to the industry or field in question.
- Interest: Select topics that are likely to be of interest to the attendees and that will engage them in the discussion.

- Expertise: Consider the level of expertise of the attendees and choose topics that are appropriate for their skill level.
- Action: Ensure the topics chosen will lead to actionable outcomes.

It's also a good idea to gather input from attendees or stakeholders on potential topics to ensure they are on the same page and that the meeting will be productive and valuable for all parties involved.

What are your plans to keep your club viable for 2023? As a club board member, you need to keep your membership in mind. There are several key factors that can help keep a computer club relevant:

- Staying current: Keeping up with the latest trends, technologies, and developments in the
  computer industry is crucial to maintaining the club's relevance. This can involve organizing
  events or guest speakers that focus on new and emerging technologies or encouraging members
  to share their own knowledge and insights on the latest industry trends.
- Providing value: The club should provide value to its members by offering a variety of resources and services, such as educational workshops, networking opportunities, and access to industry experts.
- Encouraging participation: Encouraging active participation from members can help keep the club relevant by fostering a sense of community and engagement. This can involve organizing events and activities that are of interest to members or creating online forums or social media groups where members can connect and share information.
- Being adaptable: The club should be adaptable and open to change. It should be willing to experiment with new ideas and be open to feedback from members.
- Flexibility: The club should be flexible and responsive to the changing needs and interests of its members. This can involve adjusting the focus or activities of the club as the industry or the interests of members change.
- Community building: Building a strong sense of community among members can also help keep the club relevant. This can involve organizing social events or creating online discussion groups where members can connect and share information with one another.

By staying current, providing value, encouraging participation, being adaptable, flexible, and building a sense of community, a computer club can remain relevant and attract new members. Focusing on these key areas, a computer club can remain relevant and attract new members, which helps to keep the club strong in 2023. Thank you for being a member of APCUG. Our best wishes to your your board and members to continue to prosper.

Happy New Year and Happy Computing Bill James, Region 8 Advisor

# REGION 9 AZ, CO, NV OPEN

Sunland Village East Computer Club (SVECC) <a href="https://svecc.com/">https://svecc.com/</a>

#### What a unique idea!

# Photo SIG – SVE Portrait Studio - Computer Club's Photography Group Offering Portraits WELCOME

The Computer Club's Photography Special Interest Group is now offering studio portrait sessions for all SVE residents for special events and holidays.

We're now taking appointments for Valentine's Day and invite you to take advantage of our low prices while you support an SVE club.

And of course, if you're interested in becoming more knowledgeable or would like to share your expertise about computers and/or taking great photographs, come join the club.

#### **Valentine's Day Session**

A perfect keepsake you can share with your Valentine and with your family.

For the basic session, you'll receive a link to your completed portraits (3-5 poses to choose from). Choose from any of the custom backgrounds below or bring your own. It doesn't have to be Valentine's Day related, pick a professional background like the gray below. Print pricing includes a selection of printed sizes from zenfolio.com.

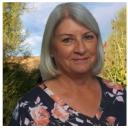

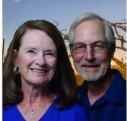

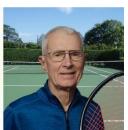

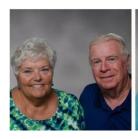

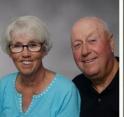

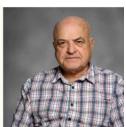

#### **REGIONS 10 & INTERNATIONAL**

# CA, WA, CANADA, & AUSTRALIA Judy Taylour, Advisor

itaylour (at) apcug.org

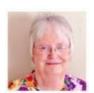

#### **REGION 10**

# Does your group have a podcast?

The Channel Islands PCUG has had one since June 2016. Toby Scott, CIPCUG's Tech Support, is the podcaster.

By far the most popular activity for CIPCUG members over the years has been their Q&A sessions. They added to this by having a podcast where they continue to answer Q&A questions from members. Post a question on the CIPCUG Facebook page or email it to tech@ name-of-club (sorry to make it obscure, but if I didn't every spammer in the world would be my new best friend) and Toby will answer it the following Tuesday -- or sometimes via a reply post or email within minutes.

#### **Podcast Background**

CIPCUG had a partnership with Mercury Broadcasting to host their podcasts. Because of the declining health of Mercury's founder, it is closing down. They have migrated the newer (everything since October 5, 2022) to the group's server, but it is a little slower and lacks some of the publishing tools. Older podcasts aren't yet transferred, so be patient. There are 268 to transfer! They try to keep an up-to-date list of them on their website. <a href="http://www.cipcug.org/">http://www.cipcug.org/</a>> Be aware that this is "radio," not "TV."

#### Some recent questions and comments

- Just found out that a cloned drive can only be restored to a device with similar hardware characteristics... is that always true???
- On my computer, I somehow have two Icon shortcuts for Skype. If I delete one, does it leave the other?
- What do I need to know about the Windows update I got this week?
- How do I either recover my cell phone chat or delete it... its Android... and I can't recall the dang password.
- What do you think about ChatGPT? Google's about to join in.
- Thought I would share I was looking for a very basic Open Source program to combine 16 .pdf files into one large one. I came across this basic version, and it was exactly what I needed. I used the Basic version, which is totally free. (https://pdfsam.org/)

2023

#### **INTERNATIONAL**

#### DOES YOUR GROUP OFFER ONLINE TECH SUPPORT TO MEMBERS?

You might want to check out what/how the Victoria Computer Club in Canada offers help to its members. https://victoriacomputerclub.org/

Online Google Form to request help. It helps tutors know what computer literacy you already have.

#### Email

What devices do you use? (checkboxes)

- iPhone or iPad
- Android smartphone or tablet
- Windows
- Chromebook
- Mac
- Linux

I have been using my device for how many months? (radio buttons)

- 1 through 10
- More than a year

Type a short paragraph (30 words) about your problem.

#### Click Submit

The Google Slides document has information about sharing, Interoperability, Programs that let you Share your device, Security Issues, and screenshots of how to use Quick Assist, Chrome Remote Desktop extension, Zoom, and Sharing Android using Zoom

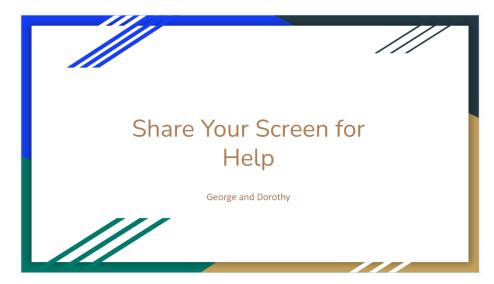

#### **GENERAL ARTICLESG**

by Gabe Goldberg, Advisor Region 2

#### **Protect Important Club Resources and Assets**

It's unpleasant to consider, but occasionally people in non-profit organizations help themselves to things (equipment, money, etc.) the organization owns. Washington Post article <a href="https://tinyurl.com/yr75fb47">https://tinyurl.com/yr75fb47</a> notes, "Billions flow through youth sports. And some of it keeps disappearing. In cities across the U.S., allegations of financial misconduct divide non-profit clubs and communities." And sometimes a project earning money for a non-profit cause -- e.g., a user group's computer refurbishing/recycling -- is too tempting to resist.

So, it's worth striking a balance between being too relaxed and trusting, and being so constrained as to prevent worthwhile things from being done or driving away goodhearted volunteers. That is, separating responsibilities (one person handles records, another handles funds); requiring two signatures on checks; conducting periodic audits by people not involved in handling records/funds. It won't connote distrust -- it's simply a good business practice, even for small non-profit organizations.

#### One Person's Clutter Can Be Another's Treasure

Two recent personal exchanges reminded me why the Internet, even with its wealth of information and communities, will never replace face-to-face activities. First, I recently griped to one of the two DC-area groups to which I belong, about my problematic Dell all-in-one printer/scanner/FAX. A colleague responded that he had an identical device and might be able to help me. I was surprised when he arrived WITH it. He's inherited it from his father, he said, and it took up space in his garage that he was happy to free up. So, we installed it, tested it, verified it worked, and off he went. At my leisure, I'll work on my original printer to see if it can be rejuvenated.

The second was similar -- when I recently replaced my iPhone 6s with an iPhone 14 Pro, I unhappily discovered that Apple would no longer give even a pittance in trade-in. So, I asked around for someone who might be able to use it. Another colleague from the same group asked for it, saying that it was a nice upgrade from his iPhone 6, which would allow him to upgrade from iOS 12 to 16. I included the nice belt/hip case I had for the phone, because (of course) the iPhone 14 Pro was a slightly different size so needed a new one.

## **Checklists Avoid the Not-Good Sort of Surprise**

In the process of helping a non-technical group adapt to running hybrid meetings (that is, attendees both in-room and online remote, and speakers either in-room or remote) I drafted two checklists: one for pre-meeting preparation (e.g., receiving speaker biography and presentation title/description, learning speaker requirements and planned handouts, explaining meeting technology to speaker, publicizing meeting), and the other for meeting setup (tables/chairs, podium, refreshments, Internet connectivity, projection facilities). A wonderful book written by a doctor, The Checklist Manifesto <a href="https://www.amazon.com/Checklist-Manifesto-How-Things-Right/dp/0312430000">https://www.amazon.com/Checklist-Manifesto-How-Things-Right/dp/0312430000</a> explains how simple checklists changed the outcome of surgeries. They're equally valuable for user groups.

## **Captions Can Enhance the Value of YouTube Videos**

YouTube is a great source of diverse videos for use as meeting programs or individual viewing. Explore APCUG's YouTube channel for a selection <a href="https://www.youtube.com/user/APCUGVideos/videos/adding">https://www.youtube.com/user/APCUGVideos/videos/adding topic keywords to locate specific material of interest, e.g., "Windows 10", membership, or fundraising.

But video sound quality varies, depending both on recording quality and the sound system used. It's easy to enable captions tracking what's said: move the mouse cursor over the video display and click CC (Closed Captions) icon in screen lower-right corner.

#### Is There a Senior Residence Community Near You?

Increasingly, activity-rich senior residence communities have technology clubs. But, especially when they're first organized, they may struggle to assemble a critical mass of volunteers, speakers, topics, and meeting savvy. A specialized group I'm familiar with merged into a much larger technology-diverse activity in its community and has partnered with two external groups for meeting content -- one being Apple-focused and the other targeting all things tech. This is win/win/win -- the community tech activity greatly expanded resources for residents, and the two outside groups gained significant outreach to many potential new members.

#### Be Alert for Local Speaker Prospects and Reach Out to Them

I help my two local groups -- <a href="www.wap.org">www.wap.org</a> and <a href="www.wap.org">www.wap.org</a> and

I'm always on the lookout -- perhaps the most interesting introduction I've made was based on my parking behind a car that sprouted a VERY unlikely number of antennas. I know what unmarked police cars look like and this clearly was not one. Coincidentally, while I was admiring the car, a fellow walked up to get in. I told him I was intrigued by his futuristic ride and asked about it. He works for a local government contractor, doing research into autonomous vehicles and smart roadways. Bingo -- that's a presentation.

# TECH TIPS from the WEBSITE

https://apcug2.org/

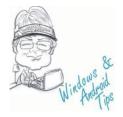

WHAT IS WPA3, AND HOW DO I GET IT ON MY WI-FI ROUTER? — WPA3 was introduced in 2018, but there's still a bit of confusion surrounding what it is, what improvements it offers, and how to get it. Here's what you need to know about WPA3 and how to use it with your home Wi-Fi network. Read more at <a href="https://www.howtogeek.com/339765/what-is-wpa3-and-when-will-i-get-it-on-my-wi-fi/">https://www.howtogeek.com/339765/what-is-wpa3-and-when-will-i-get-it-on-my-wi-fi/</a>

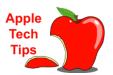

HOW TO USE BACKTRACK ON APPLE WATCH — Do you need to retrace your steps in an unfamiliar place with little to no Wi-Fi or cellular signal? Usingthe Apple Watch Backtrack feature, you can track and trace your steps to get back to your starting point in the Compass app. This feature works even if your Apple Watch isn't connected to the Internet, which makes it extremely convenient during emergency situations inremote locations. This tutorial examines which Apple Watch models and watchOS versions have thisfeature and how it's used. Find the tutorial here <a href="https://tinyurl.com/3xcudwdv">https://tinyurl.com/3xcudwdv</a>

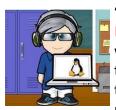

"Free" John Kennedy, Regions 3 and 6

LATEST LINUX TRENDS IN 2023 – Considering the fact that the Linux kernel still boasts a wide potential for scalability and possible future use cases, Linux as a platform is assured to go through major development strides during the course of the next year. As a tribute to the innovative platform, we've compiled a detailed list of the Linux trends that are probable to see a hike in popularity in the coming year. Read more from WhixLabs at

https://tinyurl.com/3r982bmj

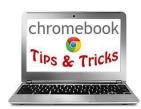

WHAT'S NEW WITH CHROMEBOOK? – Read about the March 2023 updates here <a href="https://tinyurl.com/5535kajr">https://tinyurl.com/5535kajr</a>

## **2023 DIGITAL PHOTO CONTEST**

\*\*Contests are only open to APCUG-member groups\*\*

APCUG is pleased to announce its 2023 Photo Contest showcasing the talents of its member group photographers!

Introducing the 2023 APCUG Digital Photo Contest! Get your cameras and phones ready for a chance to win in one or more of our exciting categories:

- Food still-life photos
- Holidays
- Outdoor Spring Flowers
- Photos that make you smile

The judges will evaluate each entry based on three main criteria: Composition, Technical Skill, and Visual Impact. So, whether you're a casual photographer or an amateur enthusiast, we want to see your best work!

The contest begins on August 1 and ends on September 16, so be sure to submit your entries via email in .jpg format, not to exceed 4MB each. Each member may enter one photo per category.

We also want to remind you that minor adjustments, such as sharpening, contrast, toning, and slight color adjustments, are acceptable for all categories. However, the addition and subtraction of objects are not permitted.

Don't miss out on this opportunity to showcase your photography skills and potentially win big. Submit your entries today and receive an acknowledgment email for each one. Good luck!

Bill James, ChatGPT, and Judy Taylour

#### ARTICLE DEADLINES

| Issue | Published |
|-------|-----------|
| Q1    | JAN 20    |
| Q2    | APR 20    |
| Q3    | JUL 20    |
| Q4    | OCT 20    |

Unless indicated otherwise by the author, all articles published in REPORTS may be reprinted. Member group editors should give proper credit to the authors. All articles submitted for publication in REPORTS are subject to editing. Each REPORTS issue focuses on member group management issues, program ideas, achievements, events from the Nine APCUG Regions, and updates from APCUG directors, advisors, and committee chairs.

**DISCLAIMER:** APCUG is not a part of nor a representative of any manufacturer, product, reseller, dealer, consultant, or business. The organization does not endorse any product, etc. The information in *Reports* is provided on the basis that everyone receiving it undertakes responsibility for assessing the relevance and accuracy of its content. As a member of APCUG, you have received this issue of *Reports* as a benefit of membership. APCUG does not rent, sell, share, or disclose your email address to third parties. If you no longer want to receive emails from APCUG, please reply to membership (at) apcug.org. *Thank you for being a member of APCUG*.

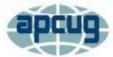

ABOUT

# An International Association of Technology and Computer User Groups

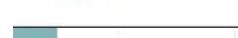

VIRTUAL TECH CONFERENCE

JOIN / RENEW

LOCATE A USER GROUP

SPONSOR

#### **APCUG INFORMATION**

# **Association of Personal Computer User Groups**

Communicate with APCUG - Contact APCUG (apcug2.org)

**Contact Board of Directors - Board of Directors - APCUG (apcug2.org)** 

Contact Region Advisors - Board of Advisors - APCUG (apcug2.org)

**Committees - Committees - APCUG (apcug2.org)** 

MEMBER BENEFITS

**Groups Sharing Meetings - Groups Sharing Meetings - APCUG (apcug2.org)** 

Member Benefits - APCUG Membership Benefits (apcug2.org)

Speakers Bureau - Speakers Bureau - APCUG (apcug2.org)

#### APCUG'S INTERNET PRESENCE

#### Follow us @

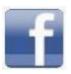

www.facebook.com/APCUG

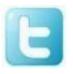

Membership Renewal Form

Membership is \$50.00 per year; you may

pay via PayPal, Zelle, or check. All

www.twitter.com/apcug

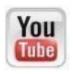

www.youtube.com/apcugvideos

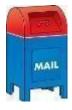

#### **APCUG MAILING ADDRESS**

APCUG PO Box 1384 Pine AZ 85544-1384

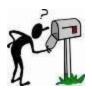

APCUG's Website has a new theme and information It's still a work in progress - <a href="https://apcug2.org/">https://apcug2.org/</a>

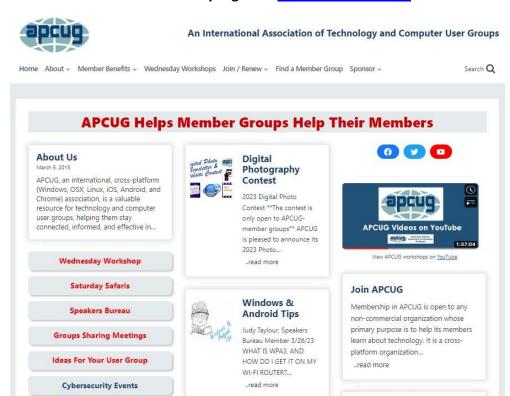

**Apple Tech Tips** 

**Data Privacy Week** 

Safer Internet Day